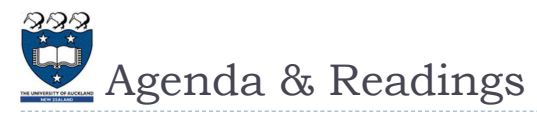

### Agenda

- ▶ Using the Queue ADT to solve problems
- ▶ A Circular Oueue
- ▶ The Deque Abstract Data Type
- Reference:
	- ▶ Textbook: Problem Solving with Algorithms and Data Structures □ Chapter 3: Basic Data Structures

2 COMPSCI105 Lecture 16

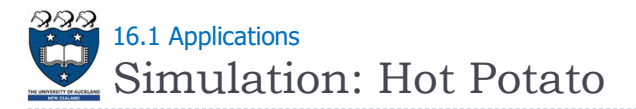

Example (six persons game):

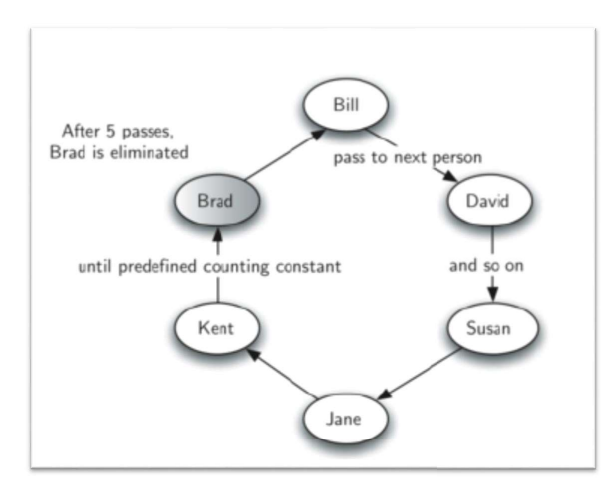

COMPSCI 105 S1 2017

16 Queue(2)

Principles of Computer Science

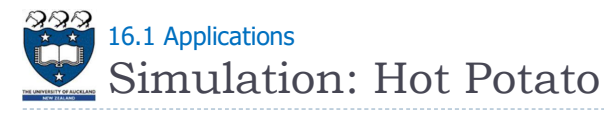

## Example (six persons game):

- Children form a circle and pass an item from neighbour to neighbour as fast as they can
- At a certain point in the game, the action is stopped and the child who has the item (the potato) is removed from the circle
- $\triangleright$  Play continues until only one child is left

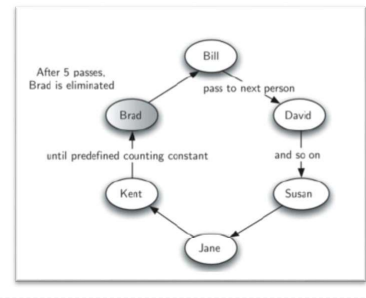

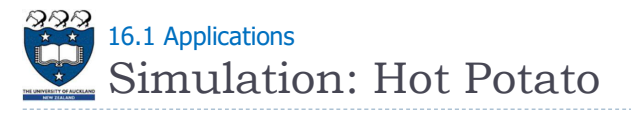

## Example (hotPotato([Bill, David, Susan, Jane], 3)):

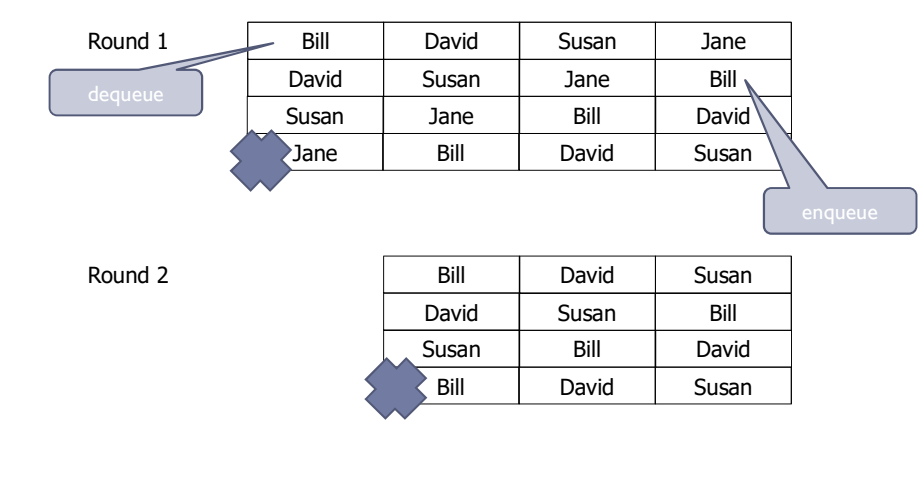

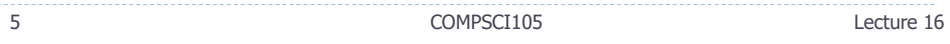

 $225$ 

## Simulation: Hot Potato 16.1 Applications

## ▶ Code:

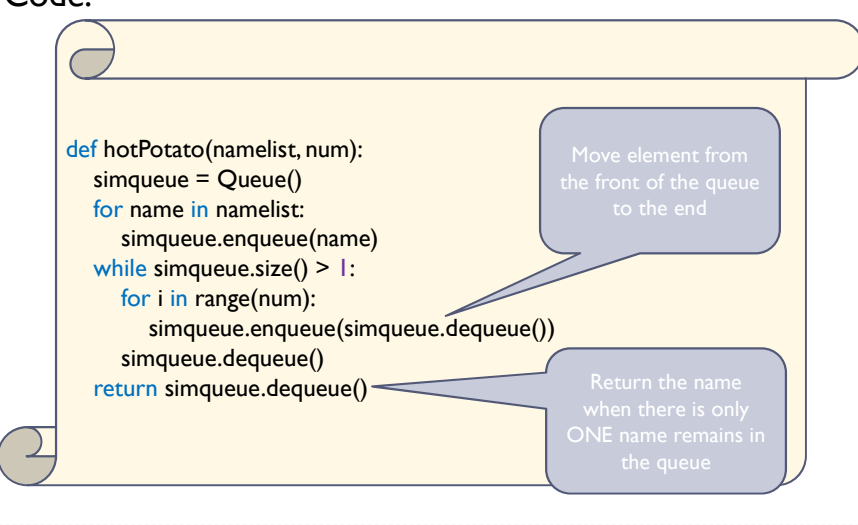

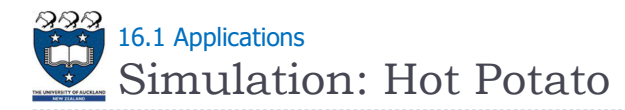

Example (hotPotato([Bill, David, Susan, Jane], 3)):

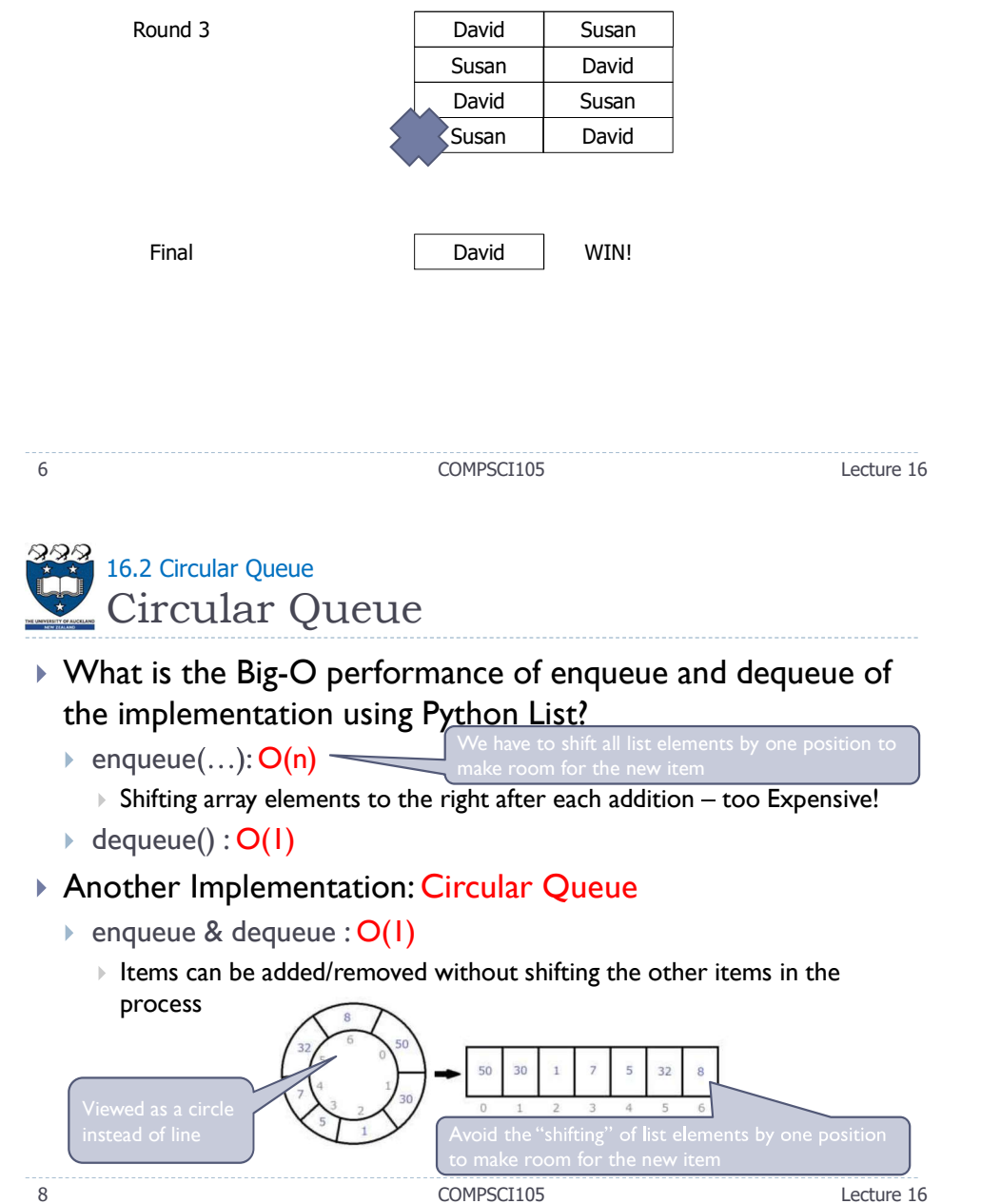

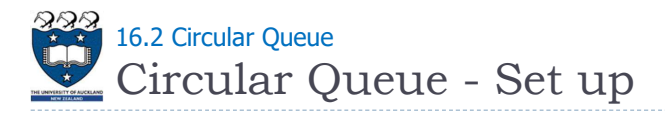

- Uses a Python list data structure to store the items in the queue
- There are three critical variables:
	- $\triangleright$  front: indicates the location of the item at the front
	- $\triangleright$  back: indicates the location of the item at the back
	- $\triangleright$  count: indicates the number of items in the queue
- The list has an initial capacity (all elements None)

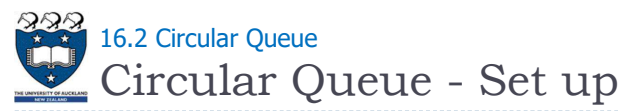

- $\triangleright$  Keeps an index of the current front of the queue and of the current back of the queue
	- $\rightarrow$  set front to  $0 \equiv$
	- $\rightarrow$  set back to MAX OUEUE I
	- $\triangleright$  set count to 0
- $\blacktriangleright$  New items are **enqueued** at the back index position
- Items are **dequeued** at the front index position.
- A counting of the queue items to detect queue-full and queue-empty conditions

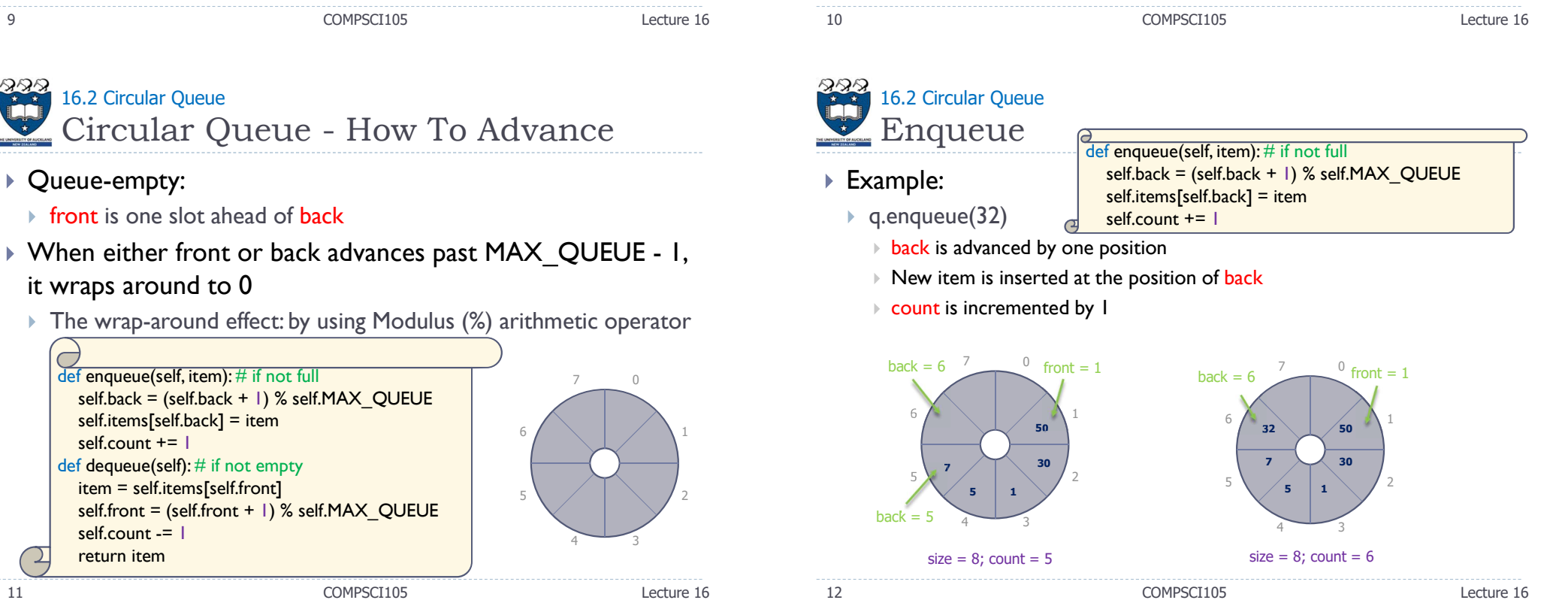

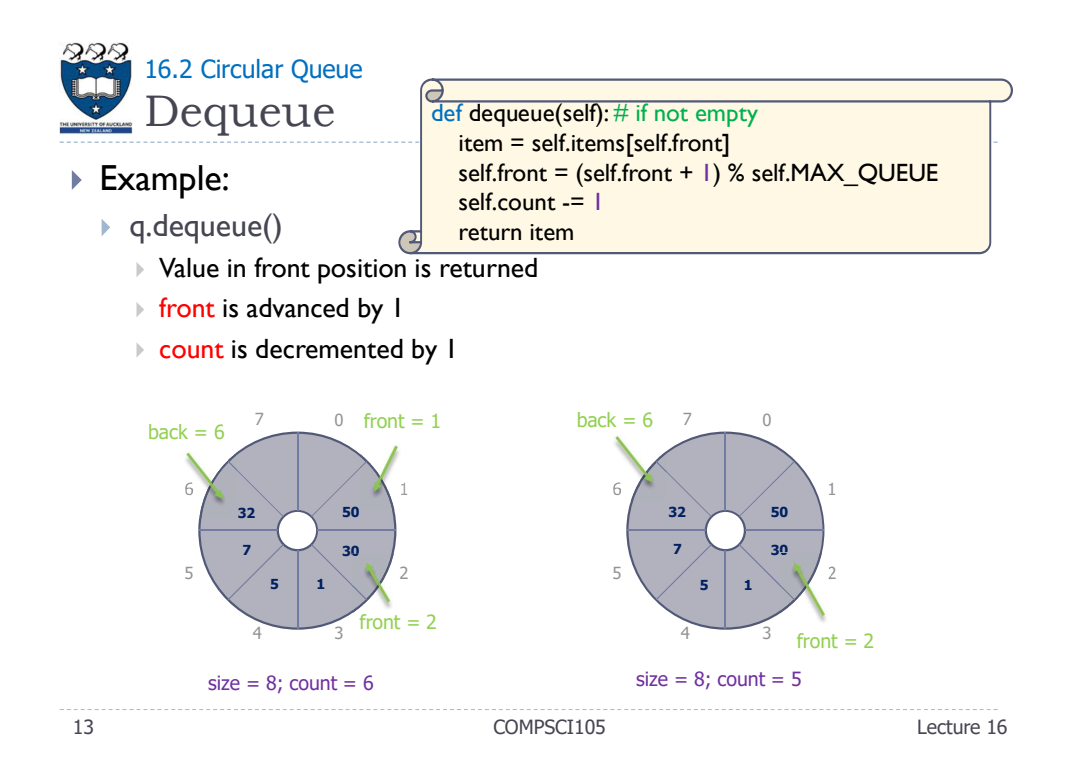

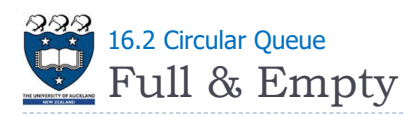

 $\triangleright$  front and back cannot be used to distinguish between queuefull and queue-empty conditions for a circular array

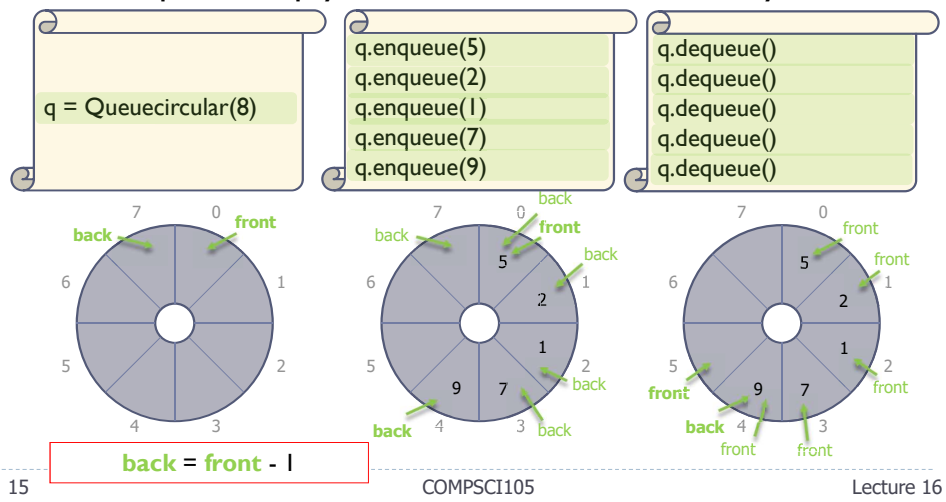

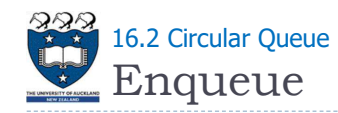

## $\triangleright$  q.enqueue(8)

- After running the first enqueue, back =  $7$
- q.enqueue(20)
	- After running the second enqueue,  $back = 0$  as the "back" is wrapped around the list

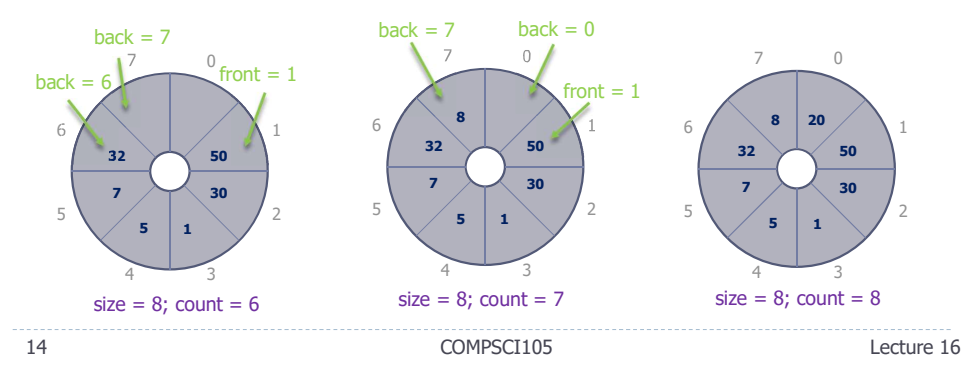

Full & Empty 16.2 Circular Queue

front and back cannot be used to distinguish between queuefull and queue-empty conditions for a circular array

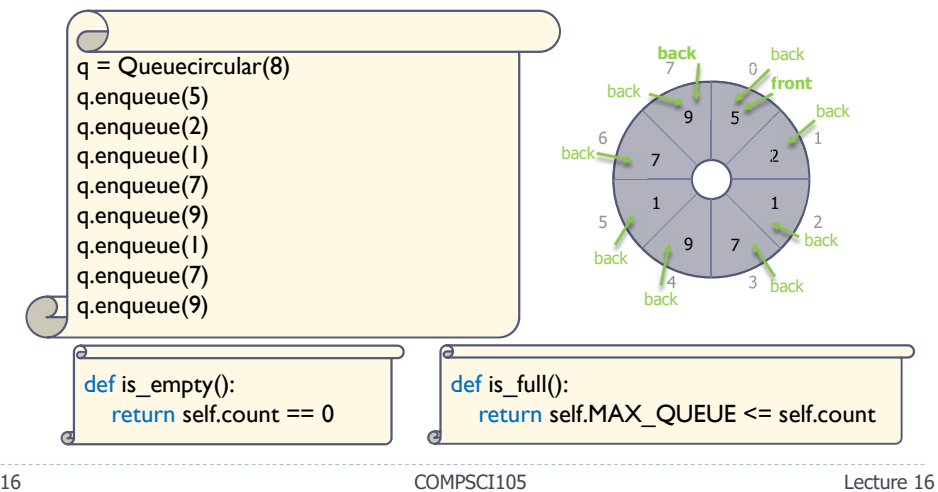

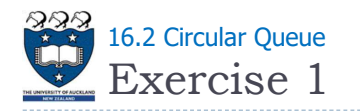

▶ What are the values of "front" and "back" after executing the following code fragment?

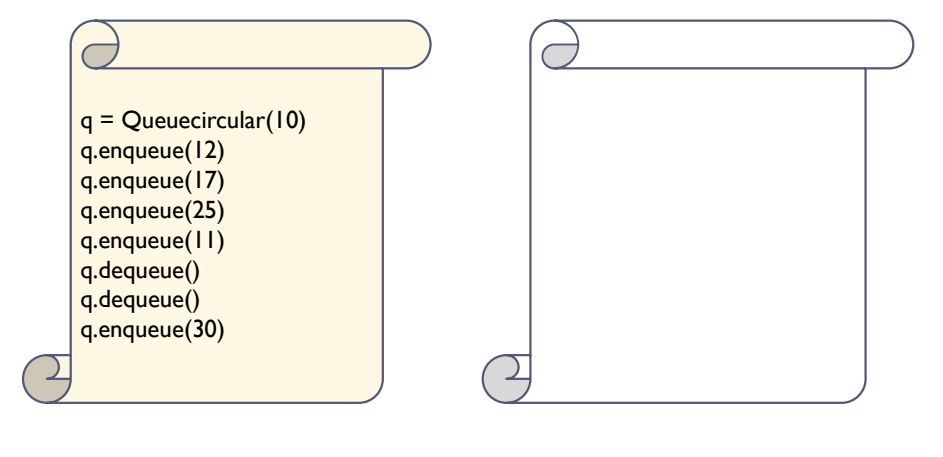

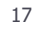

17 COMPSCI105 Lecture 16

16.3 Deque

Deque Abstract Data Type

- What are the operations which can be used with a Deque Abstract Data?
- Create an empty deque:
- ▶ Determine whether a deque is empty:
- Add a new item to the deque:
	- $\rightarrow$  add front()
	- $\rightarrow$  add rear()
- $\triangleright$  Remove from the deque the item that was added earliest:
	- ▶ remove\_front()
	- $\triangleright$  remove rear()

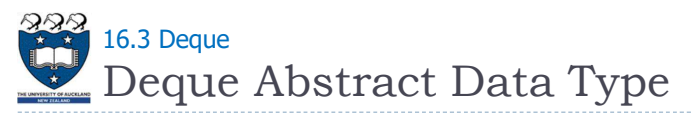

## Deque - Double Ended Queue

- A deque is an ordered collection of items where items are added and removed from either end, either front or back
- The newest item is at one of the ends

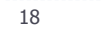

18 COMPSCI105 Lecture 16

# Code Example  $\frac{222}{16.3}$  Deque

▶ We use a python List data structure to implement the deque

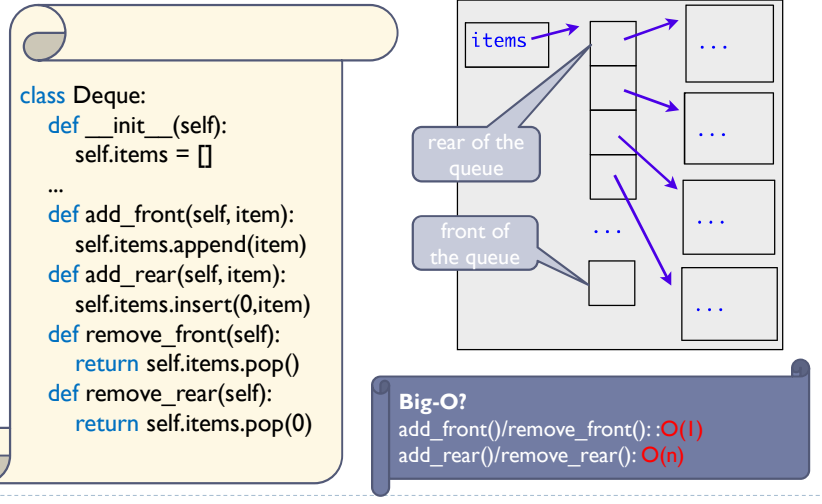

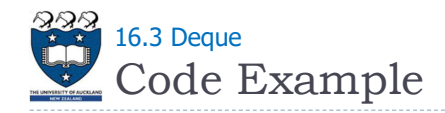

#### Code:

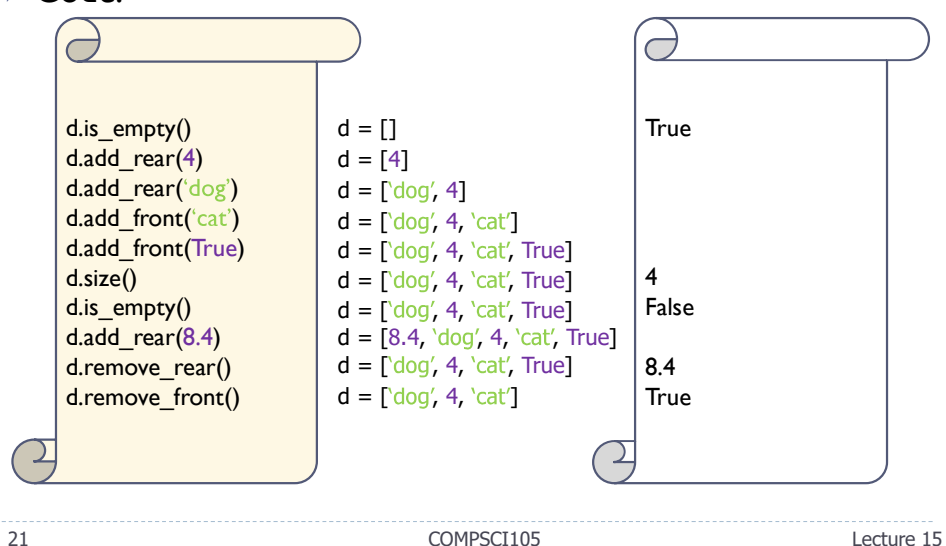

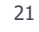

Palindrome Checker - Algorithm 16.3 Deque

- $\triangleright$  Create a deque to store the characters of the string
	- $\triangleright$  The front of the deque will hold the first character of the string and the rear of the deque will hold the last character
- $\triangleright$  Remove both of them directly, we can compare them and continue only if they match
	- $\triangleright$  If we can keep matching first and the last items, we will eventually either run out of characters or be left with a deque of size I

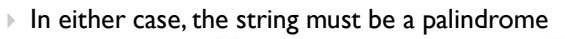

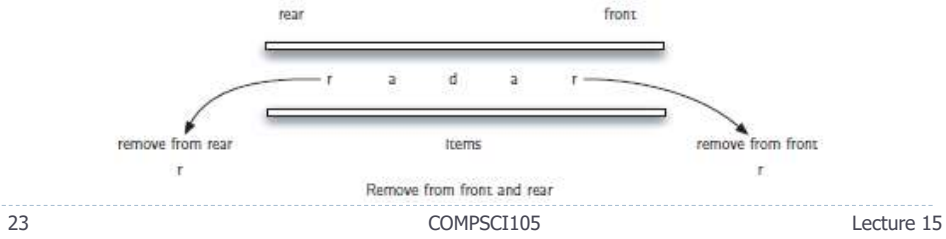

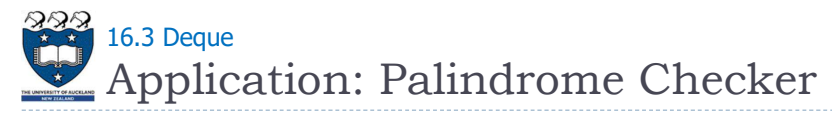

- A string which reads the same either left to right, or right to left is known as a palindrome
	- Radar
	- deed
	- A dog, a plan, a canal: pagoda

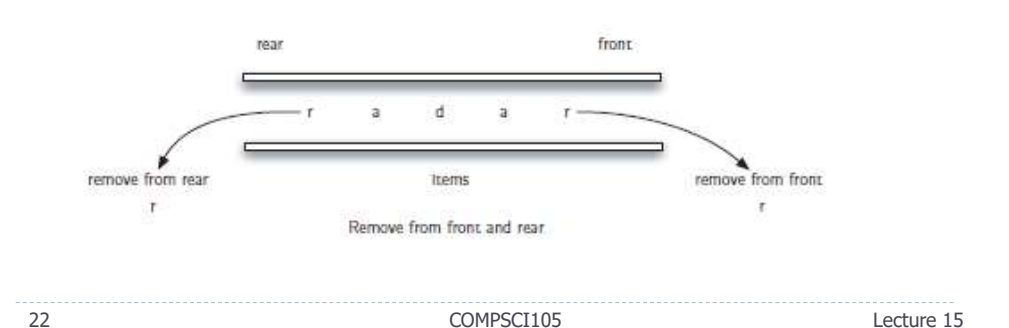

- Palindrome Checker Examples  $\frac{222}{16.3}$  Deque
- **print(pal\_checker("Isdkifskf"))** 
	- $\triangleright$  Queue: f, k, s, f, i, k, d, s, l
	- 1 st round: compare f and l => FALSE, STOP
- $\triangleright$  print(pal checker("radar"))
	- $\triangleright$  Oueue: r, a, d, a, r
	- I<sup>st</sup> round: compare r (front) and r (back)
	- 2<sup>nd</sup> round: compare a (front) and a (back)
	- 3<sup>rd</sup> round: size() = 1, STOP, return TRUE

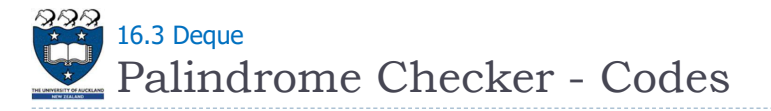

## ▶ Check:

- $\triangleright$  The front of the deque (the first character of the string)
- $\rightarrow$  The rear of the deque (the last character of the string)

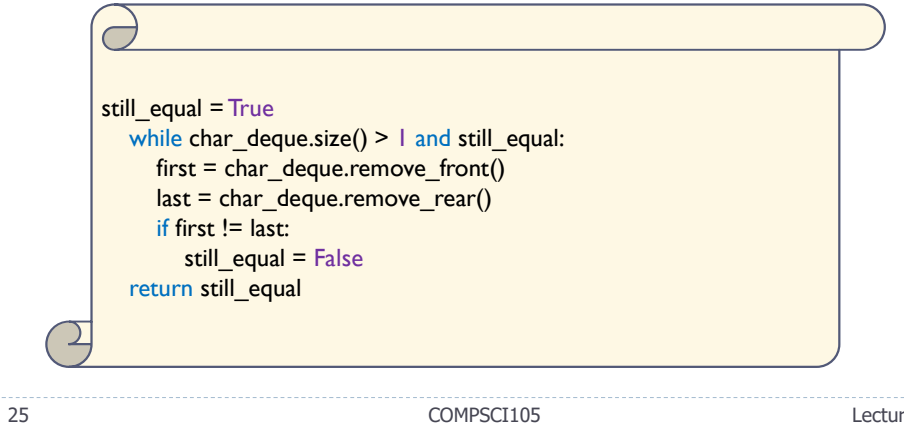

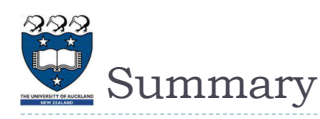

- To distinguish between the queue-full and queue-empty conditions in a queue implementation that uses a circular array
	- $\triangleright$  By counting the number of items in the queue
- Models of real-world systems often use queues

Lecture 15

26 COMPSCI105 Lecture 16